# **HYDRAULICKÝ VÝSKUM RYBÍCH PRIECHODOV**

# **Lea Čubanová**

Príspevok prezentuje možnosti využitia fyzikálneho a matematického modelovania pri výskume rybích priechodov. Fyzikálny model realizoval Výskumný ústav vodného hospodárstva a matematické simulácie Katedra hydrotechniky SvF STU. Sú tu zhodnotené dosiahnuté výsledky, je poukázané na výhody, či nevýhody fyzikálneho a matematického modelovania a je popísané využitie výsledkov pre praktické účely.

**Kľúčové slová**: rybí priechod, hydraulický výskum, matematické modelovanie.

**Hydraulic Research of Fish Passes.** Article is presenting possibilities of physical and mathematical modeling utilization by fish pass research. Physical model was realized by Water Research Institute and mathematical simulations were provided by Department of Hydraulic Engineering, Faculty of Civil Engineering. In the article reached results are estimated, they are described also advantages and disadvantages of physical and mathematical modeling and the result utilization for practical purposes. **Key words**: Fish Pass, Hydraulic Research, Mathematical Modeling.

# **1. ÚVOD**

V minulosti boli všetky nové a zložitejšie návrhy nielen rybích priechodov podrobované výskumu na fyzikálnych modeloch. V súčasnej dobe výpočtovej techniky už máme ďaleko lepšie prostriedky výpočtovej techniky a matematické modely (2D) ako v minulosti, ktoré sú nápomocné pri návrhu rybieho priechodu. Avšak stále sa nevyrovnajú fyzikálnemu modelu, resp. výskumu, najmä pri zložitejších tvaroch koryta rybieho priechodu alebo nových typoch, ktoré sa neustále vyvíjajú (štetinový rybí priechod). Preto je aj v dnešnej dobe potrebné spojiť oba prostriedky modelovania, matematické a fyzikálne, na dosiahnutie optimálnych výsledkov.

Tento príspevok vznikol na základe spolupráce Katedry hydrotechniky a VÚVH na úlohe č. 6838 "Modelový výskum balvanitých meandrových rybovodov ako súčasť malých vodných elektrární". Úlohou Katedry hydrotechniky bolo matematické modelovanie vybraných typov rybovodov. Výskumný ústav vodohospodársky, pod vedením zodpovedného riešiteľa tejto úlohy, Ing. Filipa Rebendu, realizoval súbežne s matematickými modelmi fyzikálny výskum v hydrotechnickom laboratóriu.

Táto spolupráca sa uskutočňuje za účelom zistenia možnosti aplikovať dvojdimenzionálny softvér na danú problematiku, ako aj dosiahnutej zhody vo výsledkoch, ale najmä, aby sa znázornilo vzniknuté rýchlostné pole, ktoré je temer nemožné zmerať. Po overení týchto predpokladov by sa v budúcnosti prípadné úpravy v geometrii rybieho priechodu dali aplikovať priamo v matematickom modeli a nemusel by byť upravovaný fyzikálny model. Ten by bol používaný len na ďalšie nové varianty alebo prípadné problémové miesta.

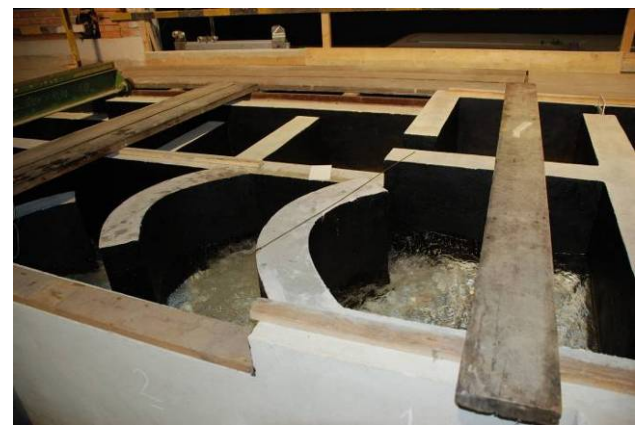

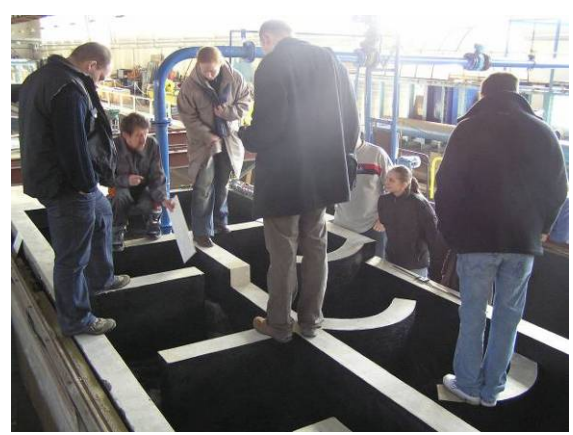

*Obr. 1.1 Fyzikálny model v hydrotechnickom laboratóriu Výskumného ústavu vodného hospodárstva*

# **2. MODELOVANIE RYBÍCH PRIECHODOV**

Modelovanie rybích priechodov vychádzalo z návrhov a uskutočnených meraní na takto navrhnutých modeloch rybích priechodov v hydrotechnickom laboratóriu VÚVH. Tieto merania pre jednotlivé typy geometrického usporiadania rybích priechodov pokrývali všetky typy jednotlivých rybích pásiem, ktoré sa u nás na

Slovensku vyskytujú. Tak sa skúmali podmienky, za akých je možné využiť konkrétny rybí priechod, čiže aký prietok je potrebný nastaviť pre dosiahnutie požadovanej hĺbky pri neprekročení maximálnej rýchlosti. Na takto nastavenom fyzikálnom modeli boli potom merané prúdové rýchlosti vo vybraných bodoch, ktoré pokrývali problémové miesta (body v bazéniku medzi prepážkami, body v otvore na prepážke).

Na základe fyzikálnych modelov – geometrie a okrajových podmienok, boli zostavené prislúchajúce matematické modely jednotlivých typov rybích priechodov. Ako matematický model bol vybraný voľne šíriteľný 2D softvér River2D, ktorý bol vyvinutý na Univerzite v Alberte v roku 2002. Tento program je vhodný najmä pre prírodné toky a umožňuje, okrem modelovania hydraulických javov, aj zahrnutie rybieho habitátu. Pomocou tohto modelu bol vypočítaný hladinový a rýchlostný režim vybraných typov rybovodov. Na základe hladinového režimu boli určené dosiahnuté hĺbky a z rýchlostného režimu bol, na základe vektorov rýchlostí, znázornený smer prúdenia (jasne zreteľné kľudové zóny – cenené miesta odpočinku pre protiprúdne migrujúcu ichtyofaunu).

Po vyhodnotení meraní na fyzikálnych modeloch došlo k porovnaniu výsledkov v tých istých bodoch na matematických modeloch, aby sa zistila úroveň dosiahnutej zhody.

# **2.1 Fyzikálne modelovanie**

Doteraz boli riešené tieto typy usporiadania koryta rybích priechodov, s priamymi a oblúkovými prepážkami s týmito variantami pozdĺžneho a priečneho profilu [1]:

- *1) základný tvar* (v komôrkach rovné dno, medzi komôrkami "sklz" v dne),
- *2) zošikmené dno* (dno rybovodu je po celej dĺžke v sklone),
- *3) základný tvar + rozrážače šírky 0.2 m*   $(1)$  + k prepážkam sú pridané "rozrážače"),
- *4) zošikmené dno + rozrážače šírky 0.2 m*   $(2)$  + k prepážkam sú pridané "rozrážače"),
	- *5) základný tvar + rozrážače šírky 0.4 m*   $(1)$  + k prepážkam sú pridané ..rozrážače").

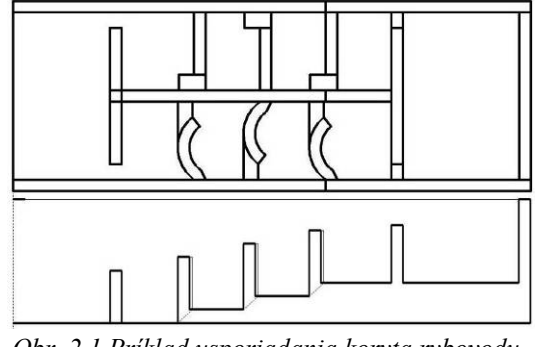

 *Obr. 2.1 Príklad usporiadania koryta rybovodu*

Na postavenom fyzikálnom modeli rybieho priechodu boli uskutočnené merania. Výsledky niektorých meraní na fyzikálnych modeloch boli spracované vo forme tabuliek a grafov.

| Tub. 2.1 Frikliaa hamerahyen vysieakov pre zaklaany tvar geometrie [1]        |                    |     |                |                   |                |     |                 |     |
|-------------------------------------------------------------------------------|--------------------|-----|----------------|-------------------|----------------|-----|-----------------|-----|
| geometria                                                                     | Pstruh             |     | Lipeň          |                   | Mrena          |     | Pleskáč         |     |
|                                                                               | $\rm [m^3.s^{-1}]$ | (m) | $(m^3.s^{-1})$ | $\lceil m \rceil$ | $(m^3.5^{-1})$ | m   | $(m^3. s^{-1})$ | (m) |
|                                                                               | pravouhlý          |     |                |                   |                |     |                 |     |
| základ<br>$\ensuremath{\mathrm{m}}\xspace\ensuremath{\mathsf{y}}\xspace$ tvar | 0.220              | 0.3 | 0.313          | 0.4               | 0.265          | 0.4 | 0.287           | 0.5 |
|                                                                               | 0.327              | 0.4 | 0.398          | 0.5               | 0.361          | 0.5 | 0.359           | 0.6 |

*Tab. 2.1 Príklad nameraných výsledkov pre základný tvar geometrie [1]* 

| 0.491    | 0.5 | 0.497 | 0.6 | 0.431 | 0.6 | 0.483 | 0.8 |
|----------|-----|-------|-----|-------|-----|-------|-----|
| 0.632    | 0.6 | 0.705 | 0.8 | 0.635 | 0.8 | 0.678 | 1.0 |
| oblúkový |     |       |     |       |     |       |     |
| 0.190    | 0.3 | 0.316 | 0.4 | 0.274 | 0.4 | 0.260 | 0.5 |
| 0.309    | 0.4 | 0.398 | 0.5 | 0.352 | 0.5 | 0.300 | 0.6 |
| 0.434    | 0.5 | 0.506 | 0.6 | 0.442 | 0.6 | 0.428 | 0.8 |
| 0.567    | 0.6 | 0.703 | 0.8 | 0.676 | 0.8 | 0.618 | 1.0 |

*Graf 2.1 Príklad grafického spracovania nameraných výsledkov [1]* 

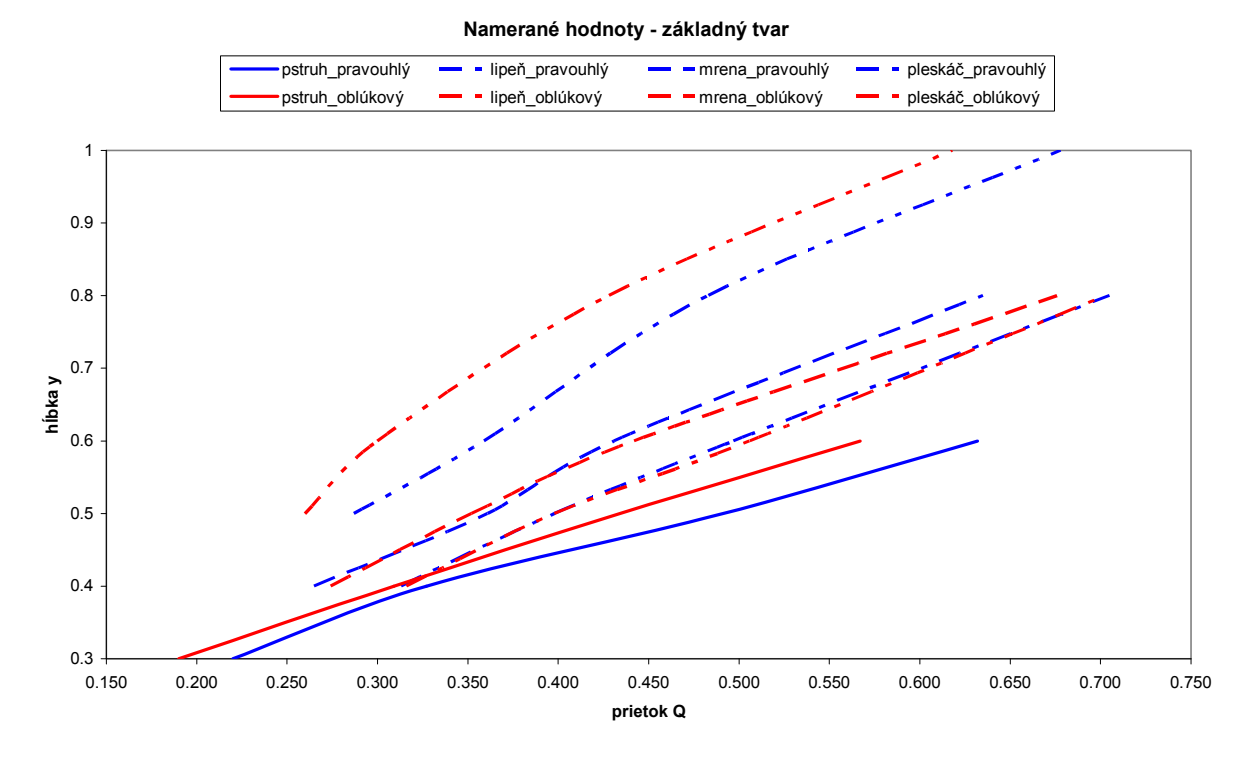

# **2.2 Matematické modelovanie**

Podkladmi pre tvorbu matematických modelov vybraných typov rybovodov boli [2]:

- geometrické usporiadanie koryta, ako v priečnom, tak aj pozdĺžnom smere, popísané súradnicami bodov (x, y, z), ktoré dostatočne vystihovali geometriu rybovodu,
- namerané hodnoty prietoku a hĺbky pre konkrétny variant, ktoré tvorili okrajové podmienky modelu (prietok na vtoku, hĺbka slúžila pre odhad hladiny na výtoku z modelu),
- manuál k softvéru River2D (pozostáva zo 4 submodulov R2D Bed (vstupná topografia), R2D\_Mesh (vygenerovanie výpočtovej mriežky), R2D\_Ice (nebol využitý), River2D (simulácia podľa zadaných okrajových a počiatočných podmienok).

Pre všetky riešené rybovody bol postup vytvárania ich matematického modelu nasledovný:

1. vytvoriť geometriu pre matematický model na základe tvaru fyzikálneho modelu:

na základe geometrie fyzikálneho modelu bol vygenerovaný súbor bodov, ktorý ho charakterizoval v skutočnej veľkosti. Následne bol súbor upravený tak, aby sa dal importovať do submodelu R2D\_Bed, čiže body boli očíslované, bol im zadaný súčiniteľ drsnosti (betónový žľab rybovodu) a súboru bola priradená koncovka *\*.bed*.

2. ohraničiť modelovanú oblasť:

po otvorení súboru *\*.bed* bola v modeli zadaná vonkajšia hranica (exterior boundary loop) – čiže reálny okraj rybovodu s prepážkami.

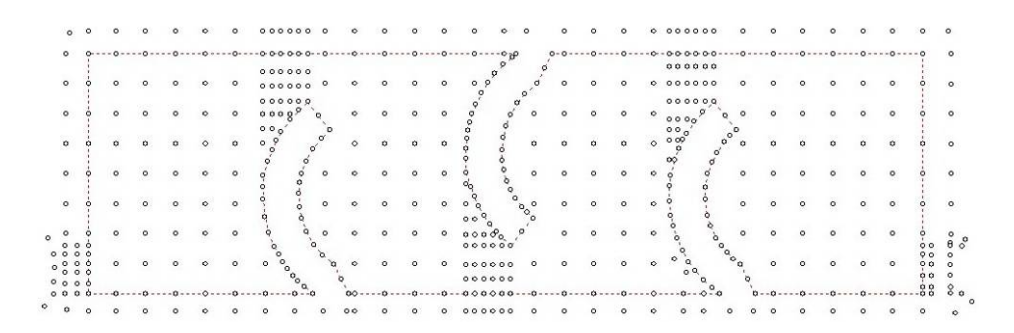

*Obr. 2.2 Súbor \*.bed znázorňujúci geometriu rybovodu, s vyznačením vonkajšej hranice riešenej oblasti* 

#### 3. zadať okrajové podmienky:

takto pripravený súbor z R2D\_Bed bol následne otvorený v modeli R2D\_Mesh, kde boli zadané okrajové podmienky (z fyzikálneho modelu):

- vtoková hranica – prietok na hornom okraji (zelenou),

- výtoková hranica – hladina na výtoku zadaná ako nadmorská výška (modrou).

4. vygenerovať výpočtovú mriežku s vyhovujúcim QI indexom:

ďalej sa vytváral grid (mriežka) na základe zadaných bodov na hranici modelovanej oblasti a bodov vnútri rybovodu s takou hustotou, aby sa dosiahol požadovaný QI index (quality index): v rozpätí 0.1 – 0.5 [3]. Vytvorená výpočtová mriežka sa ukladá ako súbor s príponou *\*.msh*.

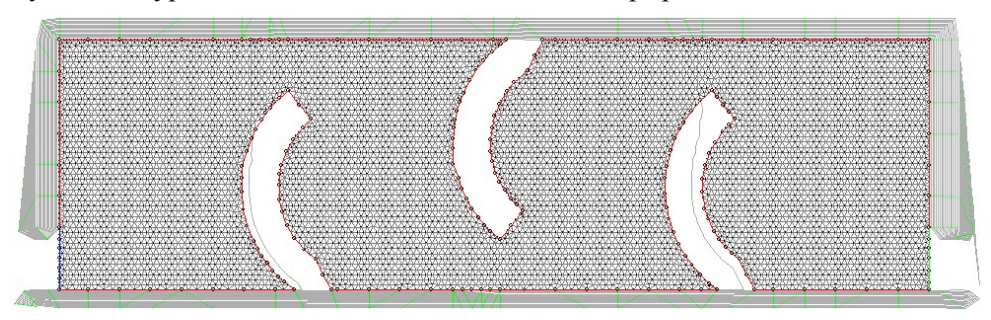

*Obr. 2.3 Súbor \*.mesh znázorňujúci vygenerovanú trojuholníkovú výpočtovú mriežku s QI = 0.453, skladajúcou sa zo 6593 bodov* 

5. vytvoriť výsledkový súbor, ktorý tvorí vstup do simulačného modulu River2D:

v R2D\_Mesh sa súbor geometrie s vytvorenou mriežkou ukladá aj ako River2D Input File, ktorý má príponu *\*.cdg* a tento tvorí vstup pre simulácie hydraulických javov modelovanej oblasti v submodeli River2D. Pri jeho ukladaní je potrebné zadať počiatočnú podmienku - odhad hladiny na vtoku, aby program mohol iterovať. Čím presnejší odhad sa zadá (nie je dobré, aby model začínal do suchého koryta), tým "hladšie" prebehne samotná simulácia v River2D.

6. vypočítať daný variant:

po otvorení súboru *\*.cdg* v modeli River2D sa zobrazí ohraničená modelovaná oblasť (červená čiara) a okrajové podmienky (zelenou – vtok, modrou – výtok). Dajú sa tu ešte editovať okrajové podmienky, ako aj resetovať počiatočné podmienky. Vyberie sa buď mód ustáleného alebo neustáleného prúdenia (pre simulované rybovody bol zvolený mód ustáleného režimu prúdenia) a spustí sa výpočet. Dosiahnuté výsledky sa dajú zobraziť obrysmi (kontúrami), farebnou škálou alebo ako vektory. V prípade nejasností vo výsledkoch je vhodné zobraziť aj výpočtovú mriežku, ktorú možno v záujme dosiahnutia presnejších výsledkov, dodatočne spresniť na problémovom mieste modelu.

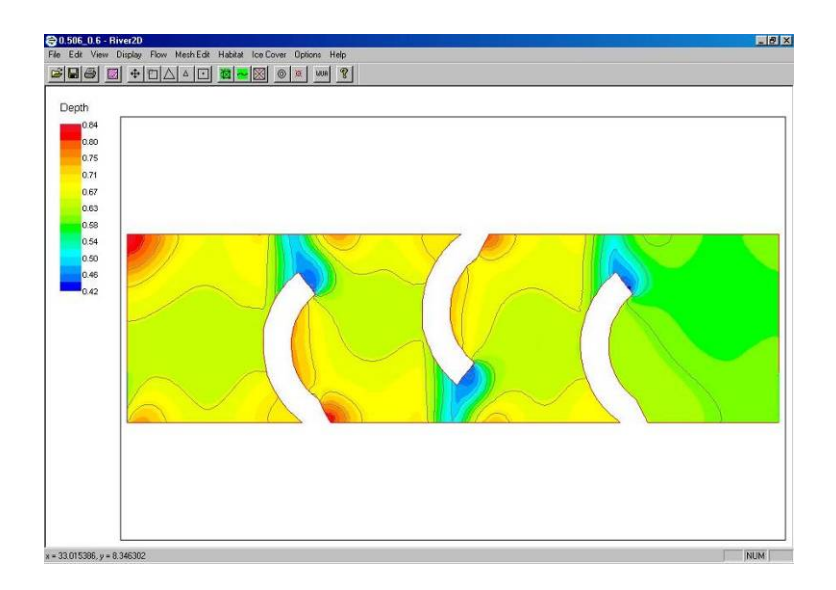

*Obr. 2.4 Zobrazenie hĺbok pomocou farebnej škály a kontúr (modrá – 0.42 m, červená – 0.84 m)* 

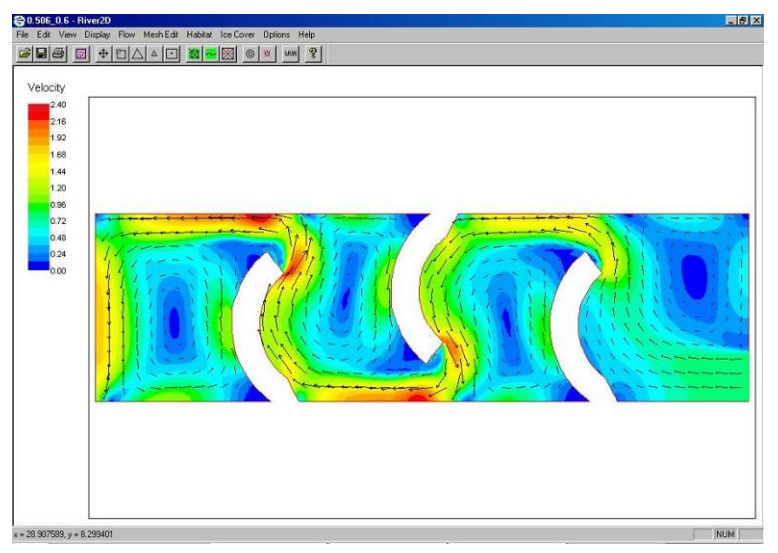

*Obr. 2.5 Zobrazenie rýchlostí pomocou farebnej škály a vektorov (modrá – 0.00 m.s-1, červená – 2.40 m.s-1)* 

#### 7. interpretovať výsledky matematického modelu:

najdôležitejším výstupom matematického modelu je rýchlostné pole, pretože v rybovode (ktoréhokoľvek variantu) vznikajú zložité prúdové pomery, ktoré je veľmi zložité zmerať na fyzikálnom modeli (smer vektora rýchlosti sa dá len odhadovať). Extrémne hodnoty rýchlostí dosiahnuté matematickým modelovaním treba však brať s určitou rezervou, pretože môžu byť výsledkom riedkej výpočtovej mriežky v danej oblasti. Spresnenie výsledkov by sa dalo dosiahnuť lokálnym zahustením gridu v problémovej oblasti, čo by ale značne predĺžilo výpočtový čas. Takisto je potrebné si uvedomiť, že nie je možné dosiahnuť konštantné podmienky (či už hĺbky, ale najmä rýchlosti) po celej dĺžke rybovodu. Dá sa len zhodnotiť, či nebola prekročená maximálna rýchlosť prúdenia alebo podkročená minimálna hĺbka v miestach, ktoré sú problematické z hľadiska protiprúdne migrujúcej ichtyofauny. Tiež možno vyhodnotiť, podiel plochy rybovodu, v ktorej musí ryba vyvinúť maximálnu rýchlosť plávania a plochy, ktorú môže využiť ako miesto odpočinku (refúgium) pri migrácii cez rybovod.

# **3. ZÁVER**

Interpretácia výsledkov z matematického modelu musí byť v miestach bodov, v ktorých bolo uskutočnené meranie veľkosti hĺbok, rýchlostí a ich smerov na fyzikálnom modeli rybovodu na VÚVH. Na fyzikálnych modeloch bolo zatiaľ rozpracovaných 5 základných variantov usporiadania rybovodov, pre dva rôzne typy prepážok (pravouhlé, oblúkové), pre všetky u nás vyskytujúce sa rybie pásma – pstruh, lipeň, mrena, pleskáč. Kompletné sady meraní boli doteraz zrealizované pre základný tvar (v komôrkach rovné dno, medzi komôrkami "sklz" v dne) a základný tvar + rozrážače šírky 0,2 m (ako predchádzajúce a k prepážkam sú pridané "rozrážače" široké 0.2 m) [1].

Na základe dodaných súradníc bodov meraní, boli z modelu River2D vyexportované výsledkové súbory v daných bodoch pre riešené varianty (Tab. 4.1). Zo zmeraných zvislicových rýchlostí boli vypočítané priemerné rýchlosti a bol vypočítaný rozdiel medzi fyzikálnym a matematickým modelom. Takisto boli porovnané namerané a vypočítané hĺbky v konkrétnych bodoch merania.

Zvolený dvojdimenzionálny matematický model River2D sa javí ako vhodný doplnkový prostriedok pri úlohe fyzikálneho výskumu rybích priechodov v podmienkach slovenských tokov a výsledkové súbory rýchlostných polí a vektorov sú výborným rozhodovacím prostriedkom, keďže poskytujú komplexný pohľad na existujúce prúdové pomery v rybovode [4].

Na základe týchto, ako aj ďalších výsledkov v budúcnosti, bude snaha o vytvorenie funkčných závislostí (typ rybovodu, rybie pásmo, dotačný prietok, priemerná hĺbka, rýchlosť prúdenia), ktoré budú nápomocné pri praktickom návrhu rybovodov na Slovensku. Momentálne je ale pozastavené financovanie tohto projektu, preto dôjde k oddialeniu komplexného zhodnotenia výskumu vo forme odporúčaní, či metodiky.

| priemerná hĺbka v bazéniku [m] | 0.47                               |                                        |                                                        |  |  |  |
|--------------------------------|------------------------------------|----------------------------------------|--------------------------------------------------------|--|--|--|
| prietok Q $[m^{-3}.s^{-1}]$    | 0.287                              |                                        |                                                        |  |  |  |
| č. meraného bodu               | $v$ [m.s <sup>-1</sup> ]<br>merané | $v$ [m.s <sup>-1</sup> ]<br>simulavané | $\Delta$ [m.s <sup>-1</sup> ]<br>$(v_{mer} - v_{sim})$ |  |  |  |
| $\mathbf{1}$                   | 0.774                              | 0.646                                  | 0.128                                                  |  |  |  |
| $\overline{2}$                 | 0.994                              | 0.849                                  | 0.145                                                  |  |  |  |
| $\mathfrak{Z}$                 | 0.443                              | 0.433                                  | 0.01                                                   |  |  |  |
| $\overline{4}$                 | 0.47                               | 0.485                                  | $-0.015$                                               |  |  |  |
| $\overline{5}$                 | 0.371                              | 0.299                                  | 0.072                                                  |  |  |  |
| $\overline{6}$                 | 0.946                              | 0.808                                  | 0.138                                                  |  |  |  |
| $\overline{7}$                 | 0.632                              | 0.57                                   | 0.062                                                  |  |  |  |
| $\,8\,$                        | 0.692                              | 0.855                                  | $-0.163$                                               |  |  |  |
| 9                              | 1.143                              | 0.927                                  | 0.216                                                  |  |  |  |
| 10                             | 1.346                              | 1.073                                  | 0.273                                                  |  |  |  |
| č. meraného bodu               | y[m]<br>merané                     | y[m]<br>simulované                     | [m]<br>$\Delta$<br>$(y_{mer} - y_{sim})$               |  |  |  |
| H1                             | 0.524                              | 0.643                                  | $-0.119$                                               |  |  |  |
| H2                             | 0.504                              | 0.573                                  | $-0.069$                                               |  |  |  |
| H <sub>3</sub>                 | 0.452                              | 0.604                                  | $-0.152$                                               |  |  |  |
| H <sub>4</sub>                 | 0.44                               | 0.58                                   | $-0.14$                                                |  |  |  |

*Tab. 4.1 Príklad zhodnotenia výsledkov z fyzikálneho a matematického modelu pre základnú geometriu, priame prepážky, pleskáčové rybie pásmo [4]* 

#### **Poďakovanie**

Táto práca bola podporovaná Agentúrou na podporu výskumu a vývoja prostredníctvom finančnej podpory č. APVV-20-003705.

### **Literatúra**

- [1] Čubanová, L.: Úloha č[.6838, Modelový výskum balvanitých meandrových rybovodov ako sú](http://fhh.hamburg.de/stadt/Aktuell/bezirke/wandsbek/service/umwelt/projekt-forelle-2010/diplomarbeit-miehe/renaturierung-der-wandse,property=source.pdf)časť malých vodných elektrární, Časť [Matematické modelovanie vybraných typov rybovodov.](http://fhh.hamburg.de/stadt/Aktuell/bezirke/wandsbek/service/umwelt/projekt-forelle-2010/diplomarbeit-miehe/renaturierung-der-wandse,property=source.pdf)  [Bratislava, Katedra hydrotechniky SvF STU, 2008, 20 str.](http://fhh.hamburg.de/stadt/Aktuell/bezirke/wandsbek/service/umwelt/projekt-forelle-2010/diplomarbeit-miehe/renaturierung-der-wandse,property=source.pdf)
- [2] Č[ubanová,](http://www.architectmagazine.com/industry-news-print.asp?sectionID=0&articleID=566883) L.: Možnosti modelovania rybích priechodov. Sborník příspěvků: Sympozium hydrotechniků, Brno, Ústav vodních staveb, Fakulta stavební, VÚT v Brně, 2009, ISBN 978-80- 214-3888-0.
- [3] Blackburn, J., Steffler, P.: River2D, Two-Dimensional Depth Averaged Model of River Hydrodynamics and Fish Habitat, River2D Tutorial – The Basics. University of Alberta, 2002.
- [4] Č[ubanová,](http://www.architectmagazine.com/industry-news-print.asp?sectionID=0&articleID=566883) L.: Modeling of Fish Passes in Conditions of Slovak Streams. Eleventh International Symposium on Water Management and Hydraulic Engineering WMHE 2009, Ohrid, Macedonia, Proceedings, Volume I. ISBN 978-9989-2469-6-8.